## **Context Menu User**

This context menu is opened by right-clicking on a user from the user list of the administration client.

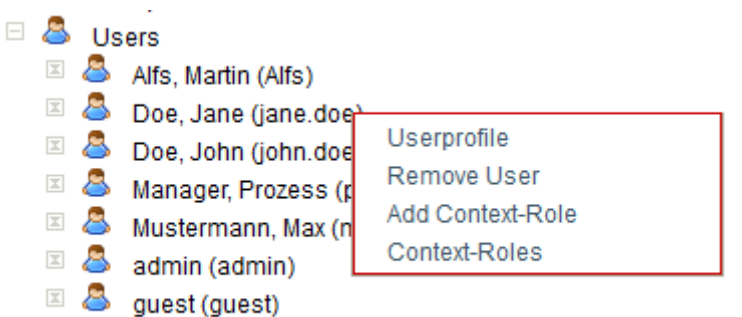

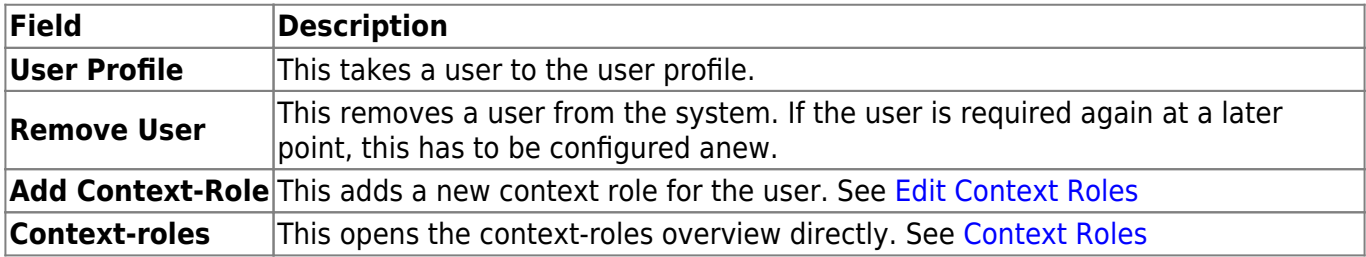

From: <https://wiki.tim-solutions.de/>- **TIM Wiki / [NEW TIM 6 Documentation](https://doc.tim-solutions.de)**

Permanent link: **[https://wiki.tim-solutions.de/doku.php?id=en:software:tim:user\\_context\\_menu](https://wiki.tim-solutions.de/doku.php?id=en:software:tim:user_context_menu)**

Last update: **2021/07/01 09:52**

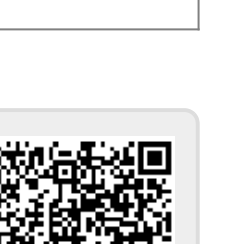